# Case Study: класс Config

# На прошлой лекции

- Класс создает контекст для инварианта
- Конструктор устанавливает инвариант
- Инкапсуляция помогает поддерживать инвариант

Другие причины для создания класса:

- Упрощение передачи параметров в методы
- Ограничение влияния изменений
- Изоляция сложности
- и др.

# Разберем задачу из ЛР2

ParsedText parse(string text, ???);

??? — параметры парсера:

- ngram length: min, max
- stop\_words
- etc

Как передавать параметры в парсер?

# config.xml

```
\leq?xml version="1.0" encoding="utf-8"?>
<fts>
   <parser ngram_min_length="3" ngram_max_length="6">
       \langle!-- Или -->
       \gamma <ngram min="3" max="6"/>
       <stop_words>
          <word>a</word>
          <word>an</word>
          \cdots</stop_words>
   </parser>
\langle /fts>
```

```
config.json
{
   "fts": {
     "parser" {
        "ngrams": {
          "min": 3,
          "max": 6
        },
        "stop_words": ["a", "an", ... ]
      }
   }
}
```
# Вариант 1: передавать разобранный документ

```
ParsedText parse(
   string text, pugi::xml_node parser_config);
```
ParsedText parse(string text, **json** parser\_config);

```
Покритикуйте это
```
решение

# Оценка решения

? Решение кажется простым, не появляется новых сущностей

- $\chi$  Появляется зависимость функции parse от формата конфига
- ✗ Появляется транзитивная зависимость клиента функции parse от формата конфига

# Вариант 2: отдельные переменные

```
ParsedText parse(
```

```
 string text,
```

```
 size_t ngram_min_len,
```

```
 size_t ngram_max_len,
```

```
 const StringSet& stop_words);
```
Покритикуйте это решение

# Оценка решения

✓ Функция parse не зависит от формата конфига

✗ Функция неустойчива к изменению набора параметров парсера

- ¿ Где хранить параметры по умолчанию?
- $\zeta$  Где проверять корректность диапазона (min, max)?

# Вариант 3: выделенный тип

ParsedText parse(string text, **ParserOpts** parser\_opts);

- ✓ Функция parse не зависит от формата конфига
- ✓ Функция parse устойчива к изменению набора параметров

 $\iota$  Появляется новая сущность (но проблема ли это?)

? Как реализовать **ParserOpts**?

# Отступление: более общая картина

```
//! Конфиг всего поисковика
struct Config {
   ParserOpts parser_opts_;
  RankerOpts ranker opts ;
   LimiterOpts limiter_opts_;
};
                               В интерфейсе
                               нет зависимости от формата
```
Config load\_from\_file(**fs::path** config\_path); Config load\_from\_string(**std::string\_view** config\_text); Config load\_from\_stream(**std::istream**& is);

# Вариант 3.1: структура

```
struct ParserOpts {
   std::size_t ngram_min_length_;
   std::size_t ngram_max_length_;
   StringSet stop_words_;
};
```
Нужен ли конструктор?

# Вариант 3.1: структура

```
struct ParserOpts {
   std::size_t ngram_min_length_;
   std::size_t ngram_max_length_;
   StringSet stop_words_;
};
```
Есть ли инвариант?

#### Установка инварианта в конструкторе

```
ParserOpts::ParserOpts(std::size_t ngram_min_length,
                         std::size_t ngram_max_length,
                        StringSet stop words)
     : ngram_min_length_(ngram_min_length),
       ... {
   if (ngram_min_length_ > ngram_max_length_) {
     throw std::domain_error("Invalid range");
   }
}
```
# Локализация инварианта

Что обладает инвариантом?

- Весь блок настроек парсера?
- Один диапазон?

# Локализация инварианта

ParserOpts::ParserOpts(Range ngram\_range, StringSet stop\_words) : ngram\_range\_(ngram\_range),

stop\_words\_(std::move(stop\_words) {

# Локализация инварианта

```
struct Range {
   Range(std::size_t begin, std::size_t end)
       : begin_(begin), end_(end) {
    if (begin > end ) {
       throw std::domain_error("Invalid range");
     }
   }
   std::size_t begin_, end_;
}
```
# Сколько можно плодить сущности?

Зависит от контекста

- ? Сколько еще полей в параметрах парсера?
- ? Есть ли другие места, где пригодится тип Range?

#### Как видит художник?

# Вариант 3.2: структура с конструктором

#### struct ParserOpts {

```
 //! \throw std::domain_error on invalid range
 ParserOpts(...);
```

```
 std::size_t ngram_min_length_;
   std::size_t ngram_max_length_;
   StringSet stop_words_;
};
```
Пока остановимся на более плоском варианте

### Вариант 3.3: защита инварианта

```
class ParserOpts {
                                                       Rec ok?
 public:
  Parseropts(...);std::size_t ngram_min_length() const \{ \ldots \}\mathbf{r}=\mathbf{r}+\mathbf{r}private:
   std::size_t ngram_min_length_;
   \mathbf{u}=\mathbf{u}+\mathbf{u}\};
```
#### Вариант 3.3: защита инварианта

```
class ParserOpts {
  public:
   ParserOpts(...);
   std::size_t ngram_min_length() const { ... }
   ...
  private:
   std::size_t ngram_min_length_;
   ...
};
                                   Кто видит проблему?
```
# Допустим, параметров много (e.g. 30)

```
class ParserOpts {
 public:
   ParserOpts(...) : ... {}
   std::size_t ngram_min_length() const { ... }
  private:
   std::size_t ngram_min_length_;
   ...
};
                                      30 полей
                                              30 геттеров
                     30 параметров конструктора
                            30 полей в списке инициализации
```
# Вариант 3.4: локальная защита инварианта

```
struct ParserOpts {
   class NgramRange {
    public:
     //! \throw std::domain_error on invalid range
     NgramRange(std::size_t min, std::size_t max);
     ...
   };
   NgramRange ngram_range_;
   StringSet stop_words_;
};
```
# Выводы

- Есть широкий диапазон между конкретным и абстрактным.
- Задача разработчика найти оптимум.

Примеры:

- [ClangTidyOptions.h#L49](https://github.com/llvm/llvm-project/blob/llvmorg-17.0.1/clang-tools-extra/clang-tidy/ClangTidyOptions.h#L49)
- [ClangTidyOptions.cpp#L183](https://github.com/llvm/llvm-project/blob/llvmorg-17.0.1/clang-tools-extra/clang-tidy/ClangTidyOptions.cpp#L183)
- [clang/Format/Format.h#L55](https://github.com/llvm/llvm-project/blob/llvmorg-17.0.1/clang/include/clang/Format/Format.h#L55)

# Инициализация и копирование

Правило трех

# Что есть в пустом классе?

struct Widget {

# Что есть в пустом классе?

```
struct Widget {
 Widget() = default;
```

```
\simWidget() = default;
   Widget(const Widget&) = default;
  Widget(Widget&&) = default;
   Widget& operator=(const Widget&) = default;
  Widget& operator=(Widget&& w) = default;
};
```
# Что есть в пустом классе?

clang++  $-std=c++20$  -Xclang  $-ast-dump$  -fsyntax-only

CXXRecordDecl struct Widget definition

- |-DefaultConstructor
- |-CopyConstructor
- |-MoveConstructor
- |-CopyAssignment
- |-MoveAssignment
- -Destructor

# Конструктор

Constructor is a **special** non-static member function of a class that is used to initialize objects of its class type.

Special. Very special.

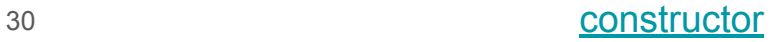

# Объявление функции

void  $f(int x);$ 

- $1<sub>1</sub>$ Тип возвращаемого значения
- 2. Имя
- 3. Список параметров

### Тип возвращаемого значения

```
void g() \{\}void f() \{ return g(); } // Ok
```

```
class Widget \{public:
  Widget() \{return; // Ok
    return g(); // Error
  \mathcal{F}\};
```
# Имя конструктора

```
class Widget {
  public:
  Widget() { ... }
```
Конструктор использует имя своего класса

```
 constructor() { ... }
};
                   Почему не выделили ключевое слово?
```
# Указатель на функцию

void ff();

```
struct Widget {
  Widget() {}
   static void sf();
   void mf();
};
```

```
auto ffp = ff;auto sfp = Widget::sf;auto mfp = 8Widget::mf;
```

```
ffp();
sfp();
Widget w;
```
 $(w.*mfp)($ ;

**auto cp = &Widget::Widget;**

# Порядок вызова специальных методов

Создание объекта:

- 1. Конструкторы полей в порядке определения
- 2. Конструктор класса

Уничтожение объекта:

- 1. Деструктор класса
- 2. Деструкторы полей в порядке, обратном определению

#### Этот порядок логичен, но возникают проблемы

#### Инициализация констант и ссылок

```
struct Widget {
  Widget()
  \{x_{-} = 42;y_{-} = x_{-};
    Z_{-} = Y_{-}\}const int x_{-};
  int y_i;
  int& z;
\};
```
Какие здесь ошибки?

#### Инициализация констант и ссылок

```
struct Widget {
   Widget() // Error: uninitialized const int x_
            { // Error: uninitialized int& z_
     x_ = 42; // Error: assignment of read-only
    y_{-} = x_{-};
   Z_{-} = Y_{-};
 }
  const int x_{-};
  int y_i;
   int& z_; 
};
```
#### Инициализация констант и ссылок

```
struct Widget {
  Widget(): x_-(42), y_-(x_-), z_-(y_-) {}
  const int x_i;
  int y_{-};
  int& z_{-};
\};
```
38

#### Инициализация конструктором с параметрами

```
class Widget {
  public:
   Widget() {
    t_{-} = Tracer(42);
   }
```

```
Какие методы Tracer будут вызваны?
```

```
 private:
   Tracer t_;
};
```
#### Инициализация конструктором с параметрами

```
class Widget {
  public:
   Widget() {
    t = Tracer(42); }
```
Tracer() Tracer(int) operator=(Tracer&&) ~Tracer() ~Tracer()

```
 private:
   Tracer t_;
};
```
#### Инициализация конструктором с параметрами

Tracer(int)

~Tracer()

```
class Widget {
  public:
   Widget() : t_(42) {
   }
  private:
```

```
 Tracer t_;
```
};

### Sleeping test

- Сколько может быть конструкторов в классе?
- Сколько может быть деструкторов?

### Sleeping test

- Сколько может быть конструкторов в классе? Сколько угодно.
- Сколько может быть деструкторов? Только один.

### Покритикуйте этот код

```
class MyString {
  public:
   MyString(const char* str)
        : length_(std::strlen(str)),
         str_{max} (new char [length_ + 1]()) {
     std::copy(str, str + length_, str_);
   }
  private:
   ...
```

```
};
```
### Покритикуйте этот код

};

```
class MyString {
  public:
   MyString(const char* str)
       : length_(std::strlen(str)),
         str_(new char[length_ + 1]()) {
     std::copy(str, str + length_, str_);
   }
  private:
   ...
                          Нет парного освобождения памяти
```
### Деструктор

class MyString { public:

```
 ~MyString() {
   delete[] str_;
 }
```
Еще проблемы?

private:

...

};

#### Что происходит в памяти?

MyString s1 = "Hello, World"; MyString s2(s1);

#### Что происходит в памяти?

MyString s1 = "Hello, World"; MyString s2(s1);

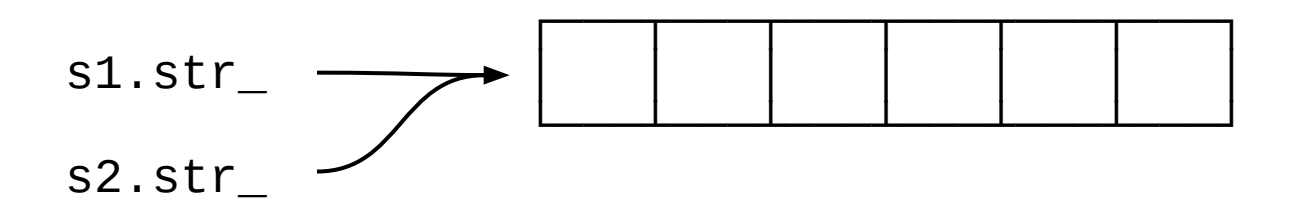

### Конструктор копирования

```
class MyString {
  public:
```
}

};

#### **MyString(const MyString& other)**

: length\_(other.length\_),

str\_(new char[length\_ +  $1$ ]()) {

```
 std::copy(other.str_, other.str_ + length_, str_);
```
### Устраняем дублирование

```
class MyString {
  public:
```
#### **MyString(const MyString& other)**

```
: MyString(other.str) \{ \}
```
};

Чуть хуже: два прохода по строке Был бы полезен конструктор вида: MyString(const char\* str, std::size\_t length)

### N.B.

```
-MyString() \{delete[] str_istr_{-} = nullptr; // Нет смысла в занулении указателя
\mathcal{E}
```
#### Что происходит в памяти?

MyString  $s1 = "Hello", s2 = "World";$  $s1 = s2;$ 

#### Что происходит в памяти?

MyString  $s1 = "Hello", s2 = "World";$ 

 $s1 = s2;$ 

Утечка памяти

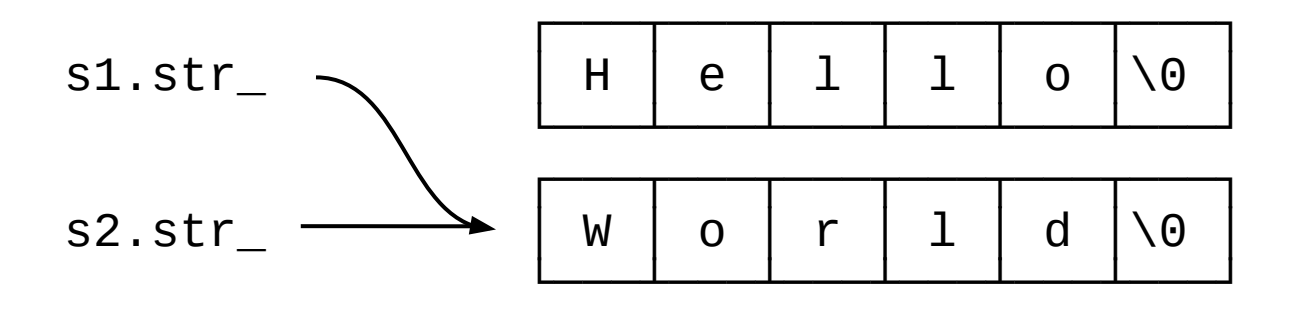

#### <https://godbolt.org/z/3YWdYeoa3>

```
MyString& operator=(const MyString& other) {
   delete[] str_;
  str = new char[other.length + 1]();
  length = other.length ;
   std::copy(other.str_, other.str_ + length_, str_);
  str_{\text{e}}[{\text{length}}_{\text{e}}] = \text{'\text{0}}'; return *this;
}
```

```
MyString& operator=(const MyString& other) {
   delete[] str_;
  str = new char[other.length + 1]();
  length = other.length ;
   std::copy(other.str_, other.str_ + length_, str_);
  str \lceil length \rceil = '\0;
   return *this;
}
```
Можем оптимизировать аллокации?

```
MyString& operator=(const MyString& other) {
   if (length_ < other.length_) {
      delete[] str_;
     str_{-} = new char [other.length_ + 1]();
   }
  length = other.length ;
   std::copy(other.str_, other.str_ +length_, str_);
  str_{\text{e}}[{\text{length}}_{\text{e}}] = \text{'\text{0}}'; return *this;
}
                                          TODO: capacity_
```

```
MyString& operator=(const MyString& other) {
   delete[] str_;
  str = new char[other.length + 1]();
  length = other.length ;
   std::copy(other.str_, other.str_ + length_, str_);
  str \lceil length \rceil = '\0;
   return *this;
}
                                  Какие еще проблемы?
```
#### **Self Assignment**

```
MyString s1 = "Hello";s1 = s1;std::cout << s1 << '\n';
```
#### Упражнение читателю: нарисуйте схему памяти

### Self assignment

```
MyString& operator=(const MyString& other) {
  if (this == &other) {
     return *this;
   }
   \mathbf{a}=\mathbf{a}+\mathbf{a}return *this;
\}
```
- Реализованное присваивание все еще недостаточно хорошо
- Другой подход мы разберем в теме «Исключения»

### C++03: Rule Of Three

Если в классе реализован хотя бы один из специальных методов:

- Деструктор
- Конструктор копирования
- Копирующий оператор присваивания  $\frac{1}{2}$

то следует реализовать все три.

#### Нужно еще два специальных метода

```
struct Widget {
 Widget() = default;\simWidget() = default;
  Widget(const Widget&) = default;
  Widget(Widget&&) = default;
  Widget& operator=(const Widget&) = default;
  Widget& operator=(Widget&& w) = default;
};
```
### Converting Constructor

```
class Widget {
  public:
  /*explicit*/ Widget(int) {}
};
```

```
int main() {
  Widget w1(1); // Ok, direct init
  Widget w2 = 1; // Ok, copy init
}
```
### Converting Constructor

```
class Widget {
  public:
   explicit Widget(int) {}
};
```

```
int main() {
  Widget w1(1); // Ok, direct init
  Widget w2 = 1; // Error, copy init
}
```
#### Converting Constructor

```
void f(Widget w) { ... }
```
// Ok, если конструктор explicit(false) // Error, если конструктор explicit(true)  $f(1);$ 

### Когда explicit(false) удивляет

```
class Vector {
 public:
  Vector(int size);
\};
```
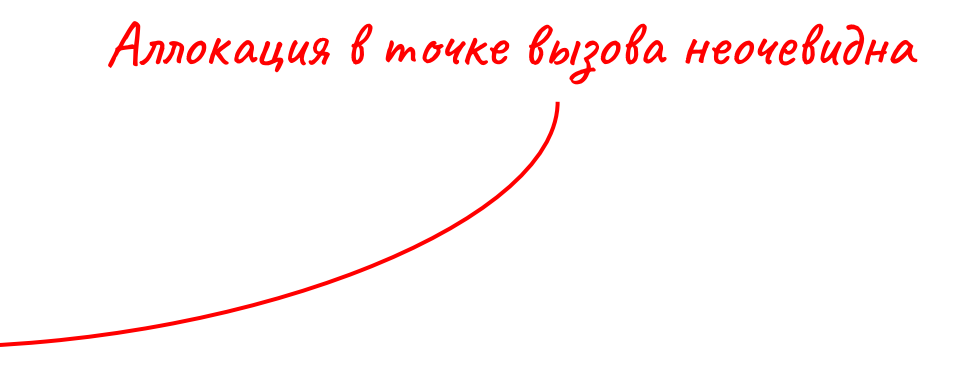

```
void f(Vector v);
```
 $f(42);$ 

### Когда explicit(false) удивляет

```
class Vector {
  public:
   explicit Vector(int size);
};
```

```
void f(Vector v);
```

```
f(42); // Error
```
### Когда explicit(false) удобен

```
class Rational {
  public:
  Rational(int num = 0, int denom = 1) { \dots }
};
```

```
void f(Rational r);
```
 $f(42)$ ;

#### Рекомендация

C.46: By default, declare single-argument constructors explicit

**Exception** If you really want an implicit conversion from the constructor argument type to the class type, don't use explicit

### Должен ли конструктор быть explicit?

```
class MyString {
 public:
  explicit(?) MyString(const char* str);
```

```
\mathbf{a}=\mathbf{a}+\mathbf{a}private:
```
 $\mathbf{R}=\mathbf{R}+\mathbf{R}$ 

```
\};
```
#### Как избежать аллокации?

void f(const MyString& s);

```
f("hello");
```
### Как избежать аллокации?

```
void f(const MyString& s);
void f(const char* s);
```

```
f("hello");
```
# Q&A